## SOFTWARE SECURITY REQUIREMENTS FOR U-NII DEVICES

REF KDB 594280 D02 U-NII Device Security v01r03

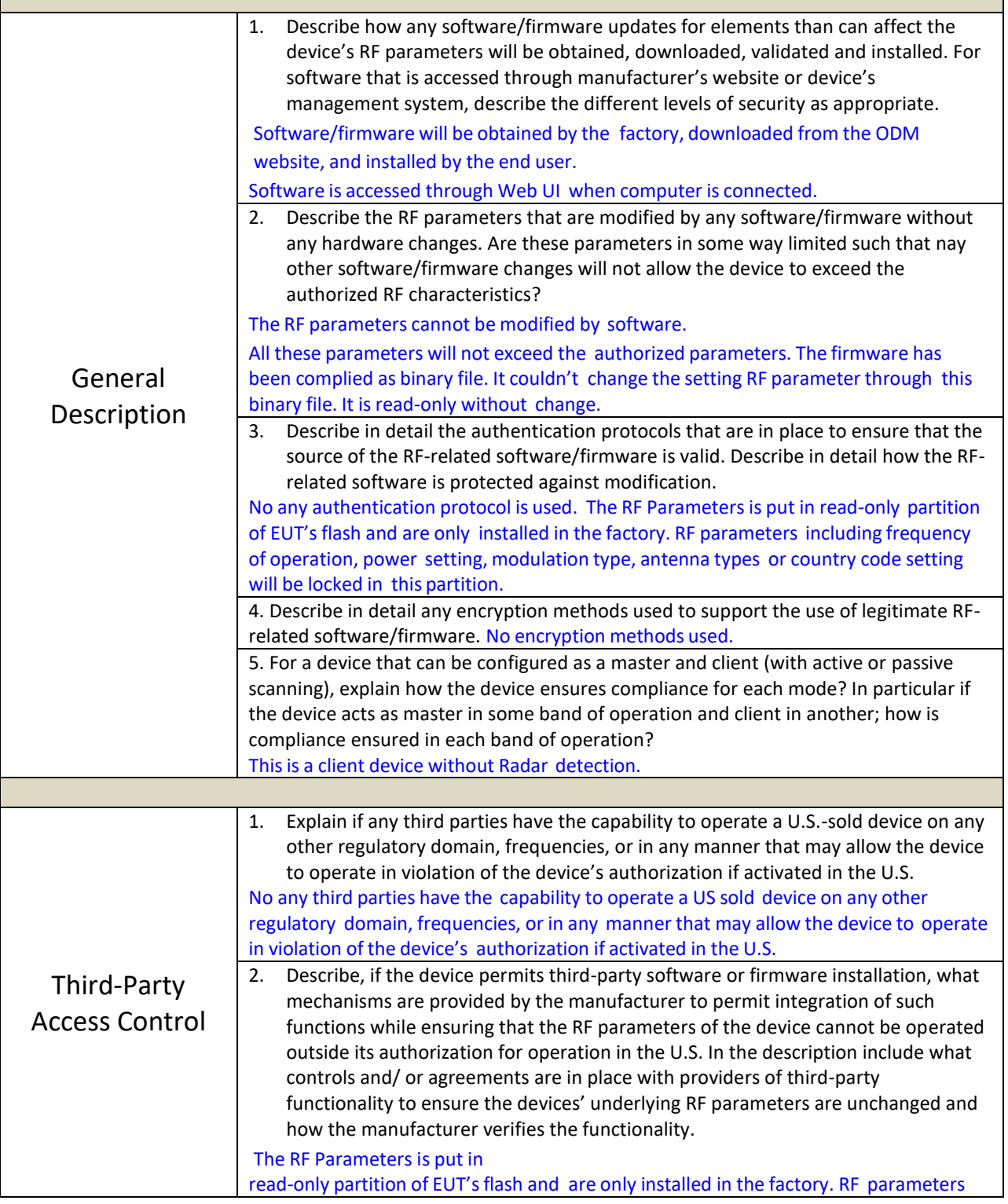

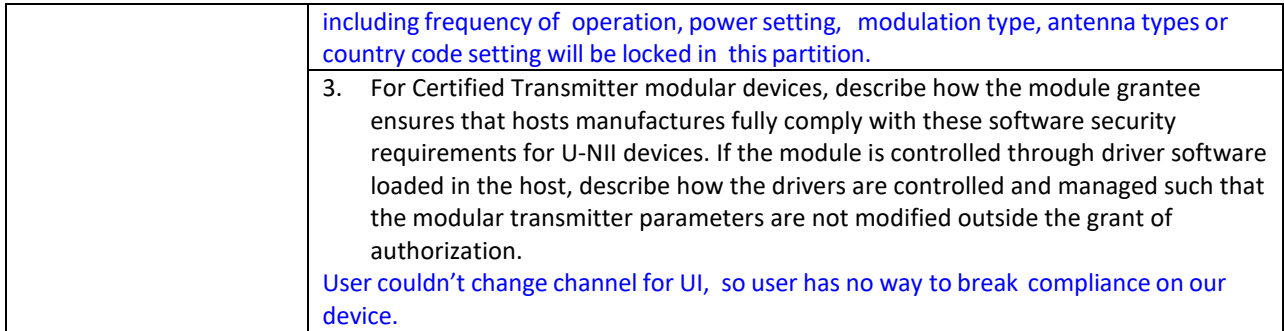

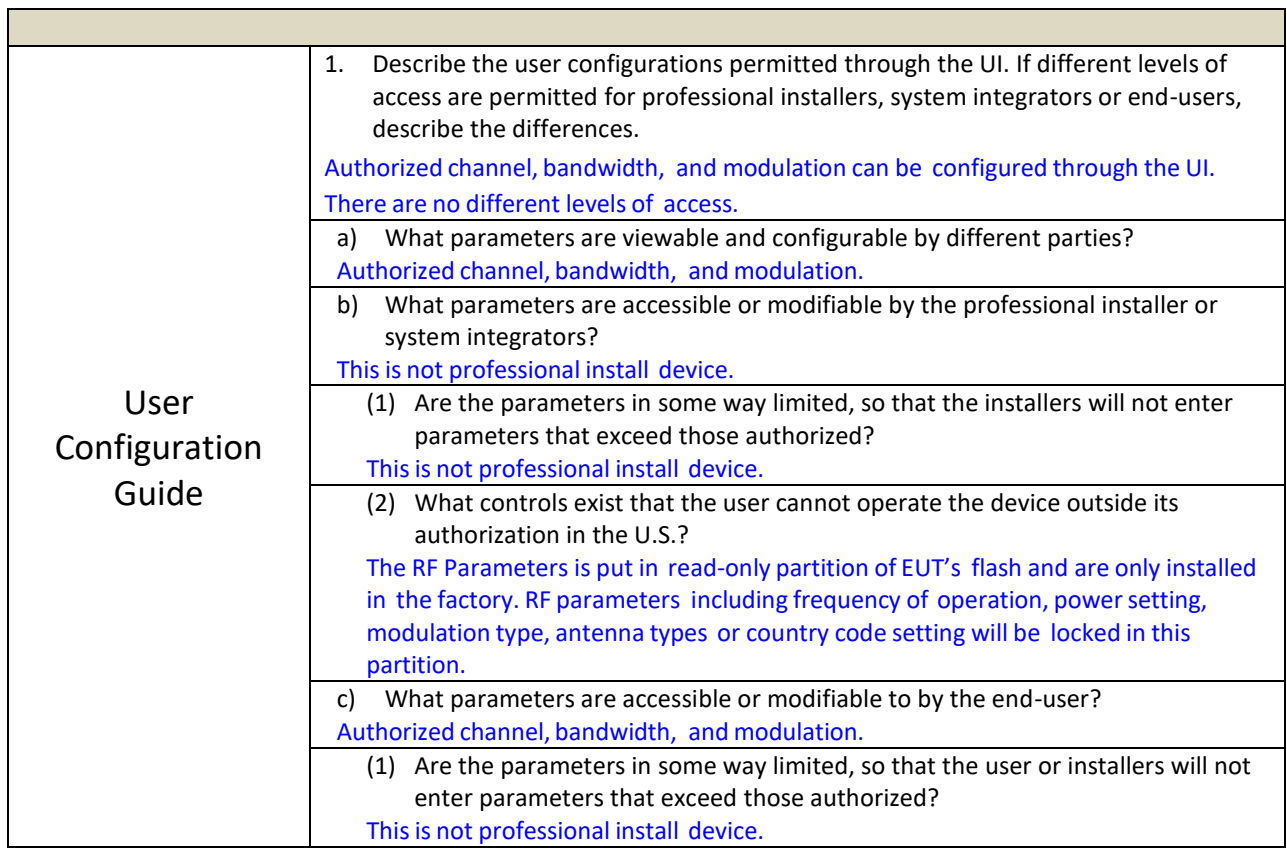

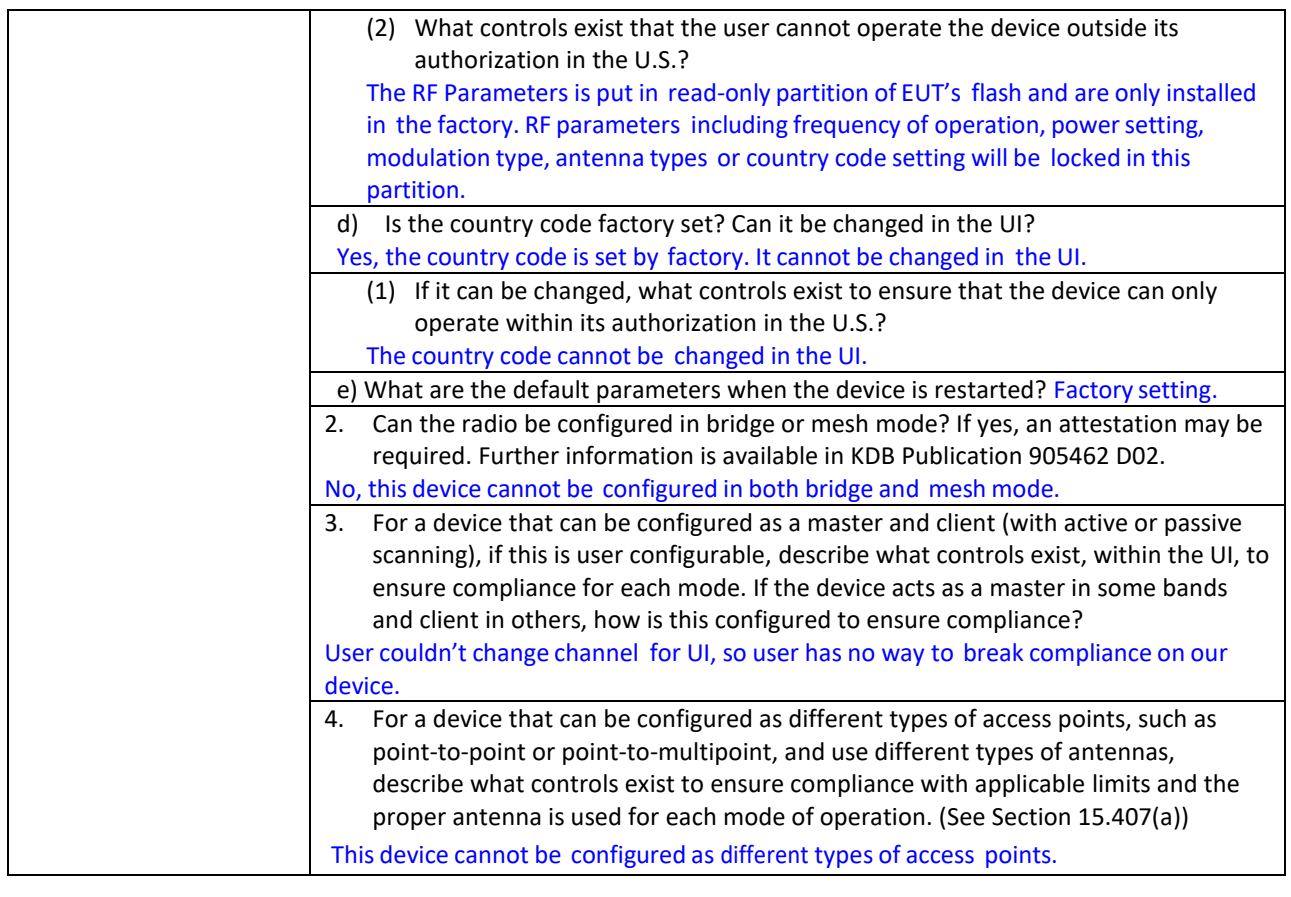

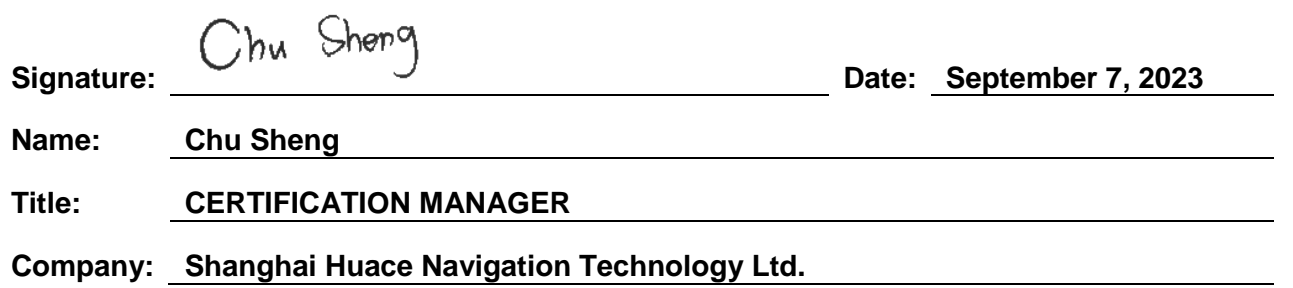